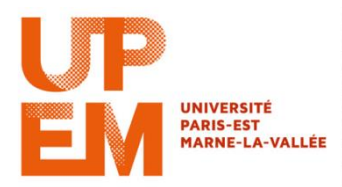

## **TD n<sup>o</sup> 3 : Héritage et Polymorphisme Informatique M2TTT**

## **Exercice 1**

Quels résultats fournit le programme suivant :

```
class A
{
         public A(int nn)
         {
                 System.out.println("In - Construteur A : n = " + n + " p = " + p);this n = nn;
                 System.out.println("Out - Construteur A : n = " + n + " p = " + p);}
         protected int n;
         protected int p = 10;
}
class B extends A
{
         public B (int n, int p)
         {
                 super(n);
                 System.out.println("In - Construteur B : n = " + n + " p = " + p + " q = " + q);this p = p;
                 q = 2<sup>*</sup>n;
                 System.out.println("Out - Construteur A : n = " + n + " p = " + p + " q = " + q);}
         private int q = 25;
}
public class TestConst 
{
         public static void main(String[] args) 
         {
                 // TODO Auto-generated method stub
                 A \underline{a} = new A(5);
                 B b = new B(5,3);}
}
```
## **Exercice 2**

Quels résultats fournit le programme suivant

```
class A
{
        public void f(double x)
        {
                 System.out.println("A.f(double) = " + x);
        }
}
class B extends A {}
class C extends A
{
        public void f(long q)
         {
                 System.out.println("C.f(long) = " + q);
        }
}
class D extends C
{
        public void f(int n)
        {
                 System.out.println("D.f(int) = " + n);}
}
class E extends B {}
class F extends C
{
        public void f(float x)
        {
                 System.out.println("F.f(float) = " + x);
        }
        public void f(int n)
        {
                 System.out.println("F.f(int) = " + n);
        }
}
public class TestSurdef 
{
        public static void main(String[] args) 
        {
                 // TODO Auto-generated method stub
                 byte bb = 1; short p = 2; int n = 3; long q = 4;
                 float x = 5.f; double y = 6.;
                 A a = new A(; a.f(bb); a.f(x);
                 B b = new B(); b.f(bb); b.f(x);
                 C c = new C(); c.f(bb); c.f(q); c.f(x);
                 D d = new D(); d.f(bb); c.f(q); c.f(y);
                 E e = new E(); e.f(bb); e.f(q); e.f(y);
                 F f = new F(); f.f(bb); f.f(n); f.f(x); f.f(y); f.f(p);
        }
```
## **Exercice 3**

- 1. L'objectif est de définir une classe triangle connaissant la classe Point telle que dans le cours
	- a. Ecrire la classe Point
		- i. en faisant attention à la nature de l'accès aux données
		- ii. en implémentant un constructeur par défaut et un constructeur permettant de d'initialiser les coordonnés d'un point
		- iii. en créant des accesseurs aux données
		- iv. en implémentant une méthode affiche()
		- v. en implémentant une méthode void deplace(int dx, int dy)
	- b. Sachant qu'un triangle est défini par 3 points, définir les données de la classe Triangle et l'écrire. Pour chaque objet, quel est le droit d'accès ?
	- c. Implémenter une méthode
		- i. void affiche() qui affiche les 3 points d'un triangle. On fera attention a ne pas répéter du code
		- ii. void deplacer(int dx, int dy) qui permettent de déplacer un triangle.
- 2. En vous inspirant de la classe Triangle, implémenter une classe Rectangle possédant une méthode
	- a. void affiche()
	- b. void deplacer(int dx, int dy)
	- c. Une méthode verifier(), qui vérifie la validité du rectangle
- 3. De même que pour les classes Triangle et Rectangle, implémenter la classe Cercle, une cercle étant défini par son rayon et son diamètre.
- 4. Créer une classe Forme. Les classes Triangle, Rectangle et Cercle héritent de la classe Forme.
- 5. Ajouter à la classe Forme et à ses classes dérivées
	- a. Une méthode périmètre qui calcule le périmètre des formes géométriques appartenant à la classe Forme
	- b. Même chose pour la surface
- 6. Dans une application DoForme, définir un tableau de dimension 3 contenant un triangle passant par les points A(1,0), B(3,5) et C(6,2), le cercle de centre C et de rayon 5 et le rectangle de sommet  $D(1,2)$ ,  $E(1, 5)$  et  $F(5,4)$ .
- 7. A partir de ce tableau, calculer
	- a. le périmètre
	- b. l'aire

des formes contenues dans ce tableau

8. Déplacer les figures de 1 en abscisse et de 2 en ordonnée

**}**